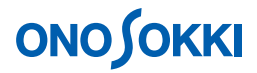

## **VR-6100** 振動レベル計

タイマー機能で**24** 時間の**1/3** オクターブ分析**Lveq**をリアルタイムメモリーへデータ保存する方法

株式会社 小野測器

## **VR-6100** 振動レベル計

### タイマー機能で**24** 時間の**1/3** オクターブ分析**Lveq**をリアルタイムメモリーへデータ保存する方法

VR-0654 1/3 1  $13/$  $Z = 1/3$   $8:00$   $10$   $L_{veq}$  $24$ 

#### $VR-6100$

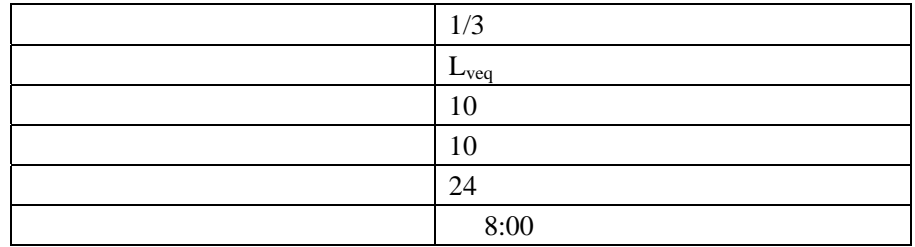

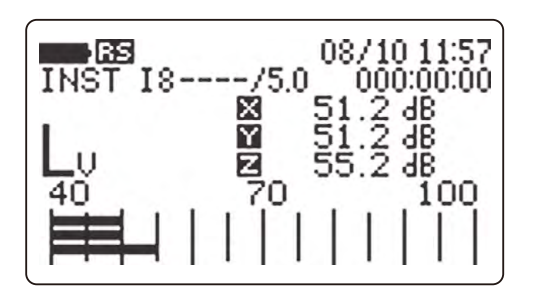

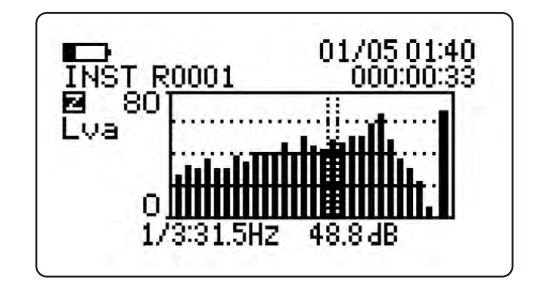

 $1/3$ 

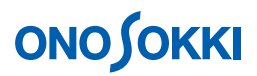

VR-6100

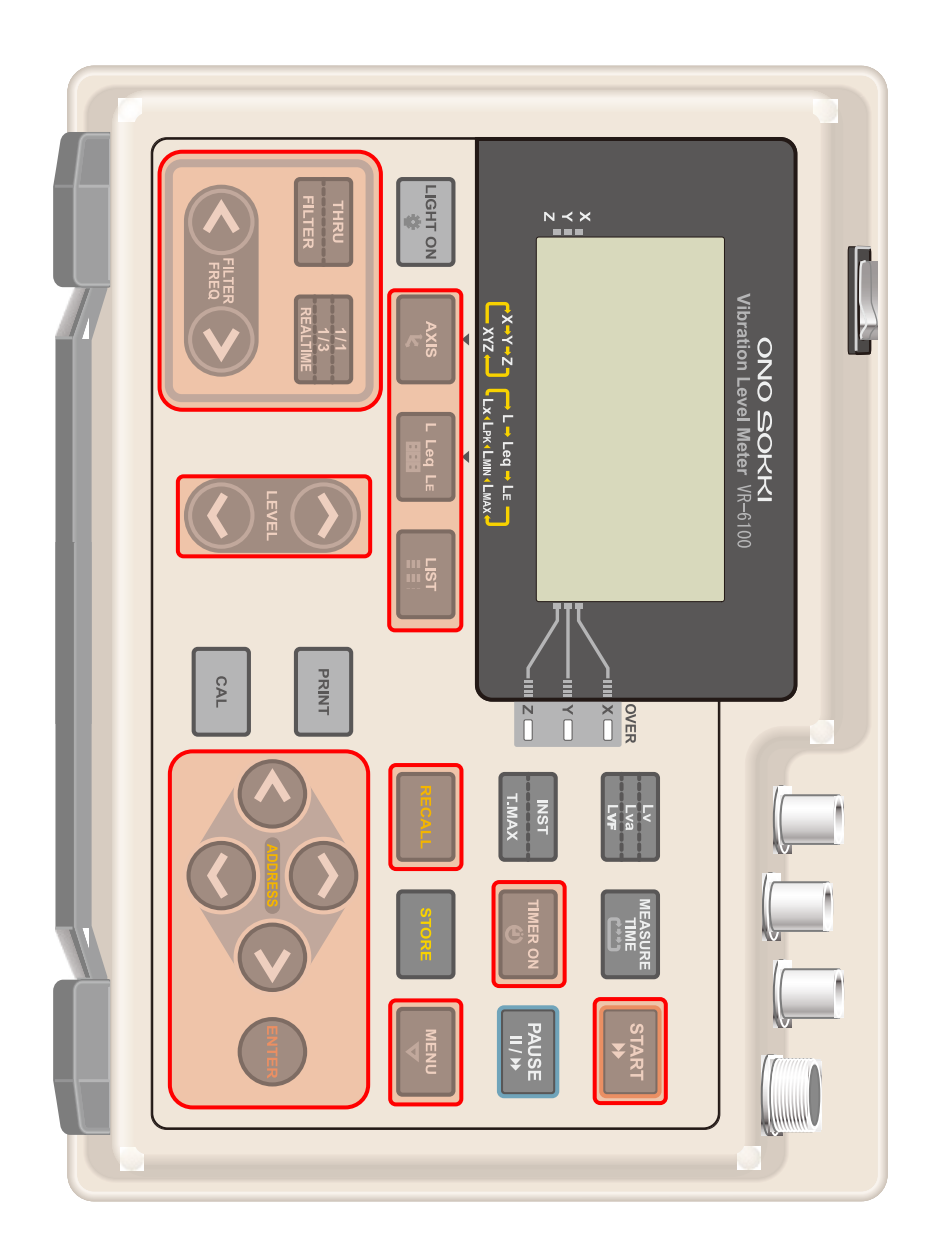

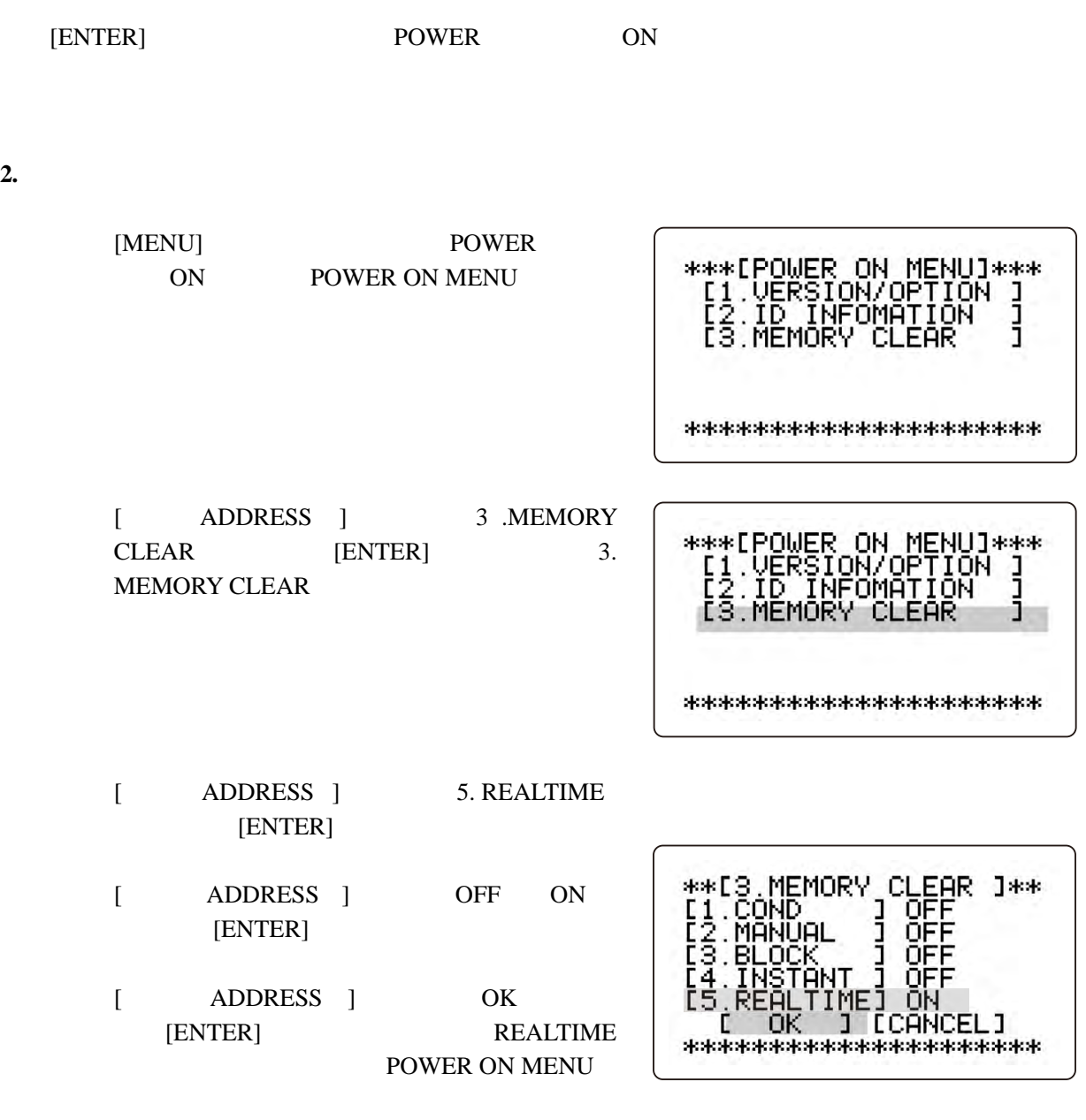

[MENU]

**1.** 出荷時の状態で起動

THIST T8----- /5.0 08/10 11:57<br>
INST T8----- /5.0 000:00:00:00<br> **END** 51.2 dB<br>
LU B 55.2 dB<br>
40<br>
40<br>
100

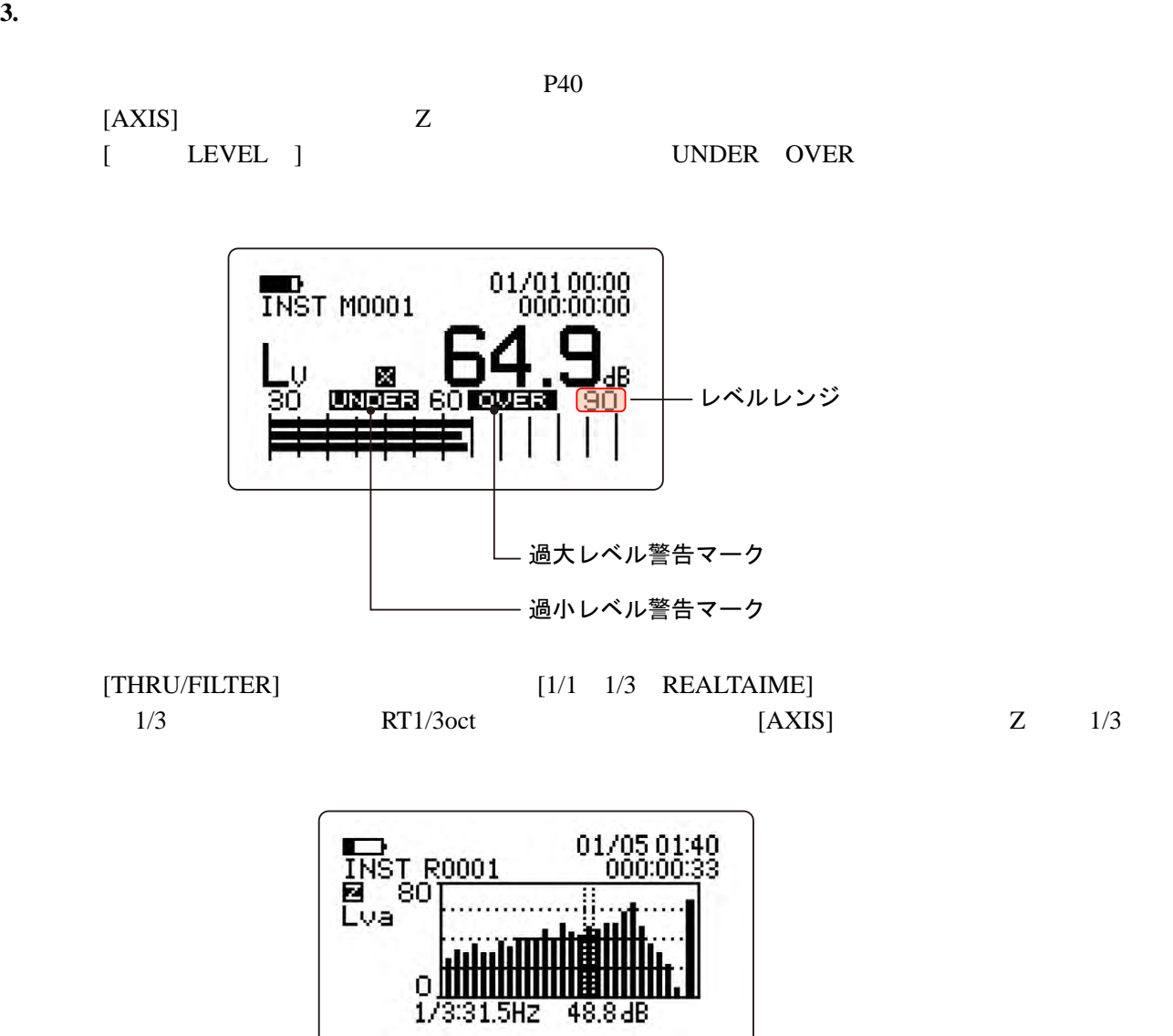

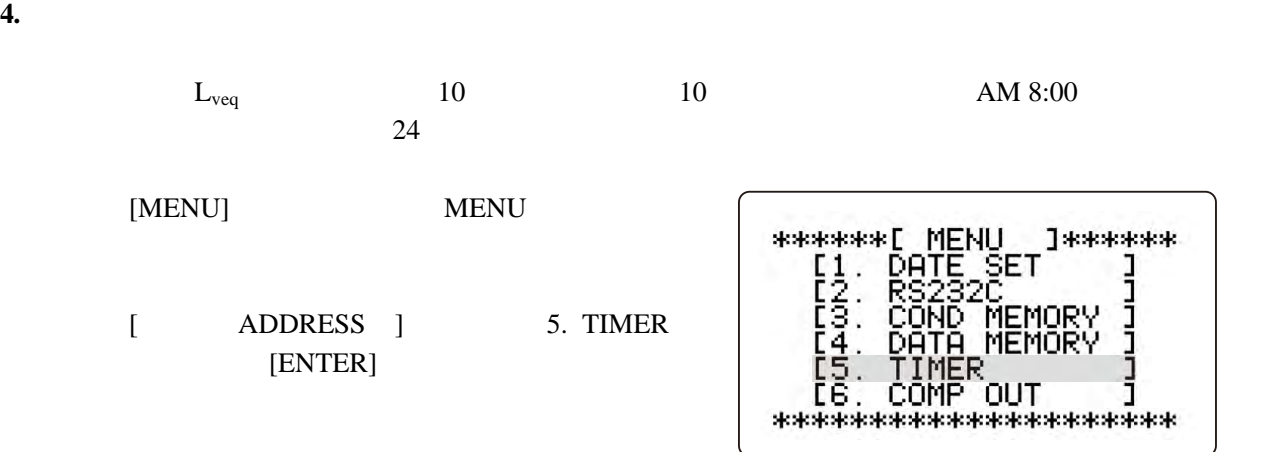

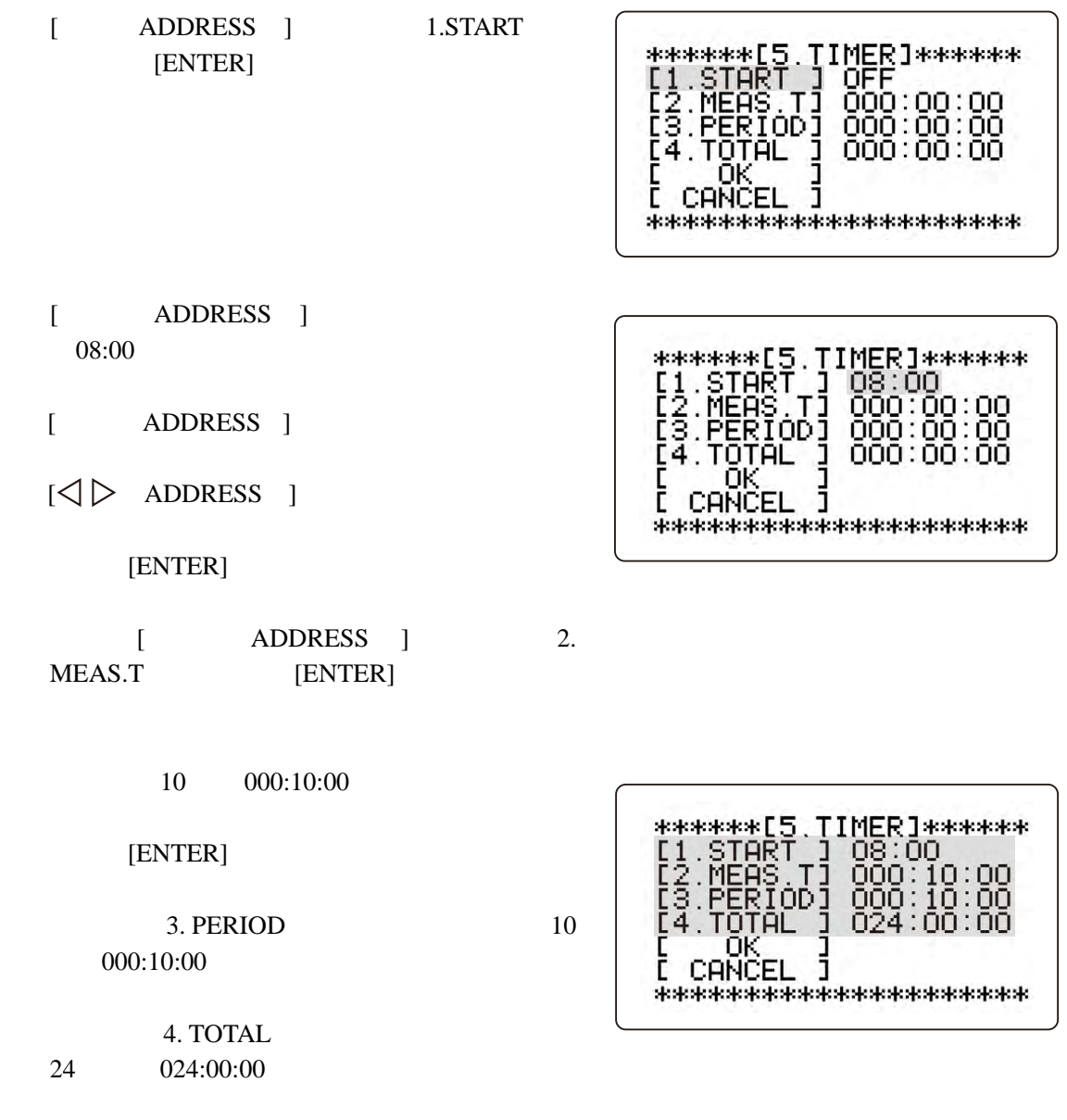

OK [ENTER]

[MENU]

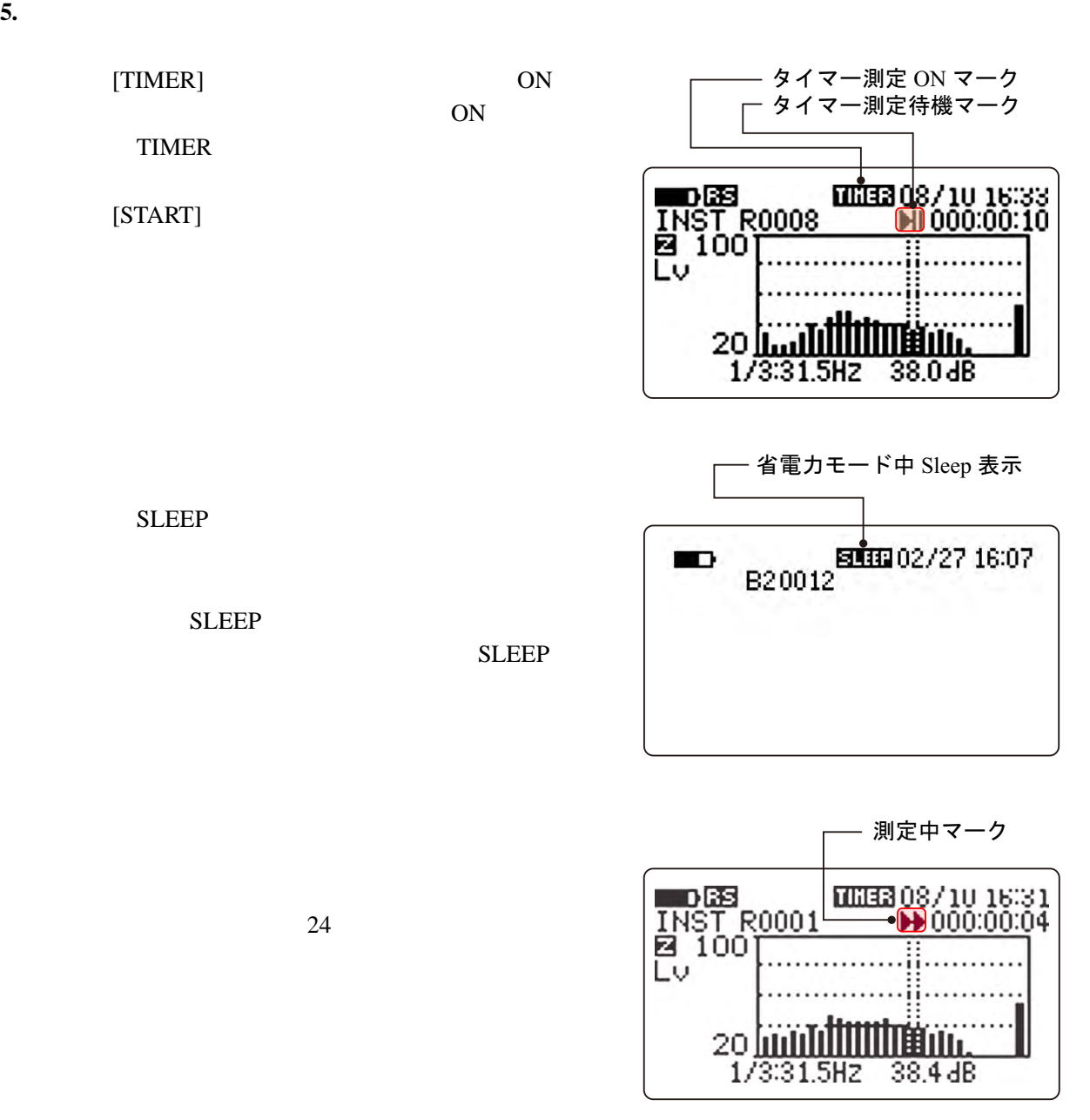

### **6. SLEEP**

 $1$  30  $SLEEP$  $SLEEP$ 

[LIST]  $3$ 

 $6.$  SLEEP  $[START]$  TIMER

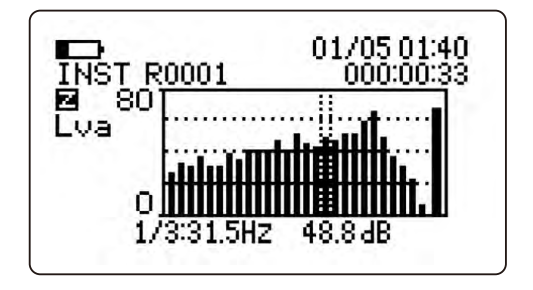

### **8.**  $\blacksquare$

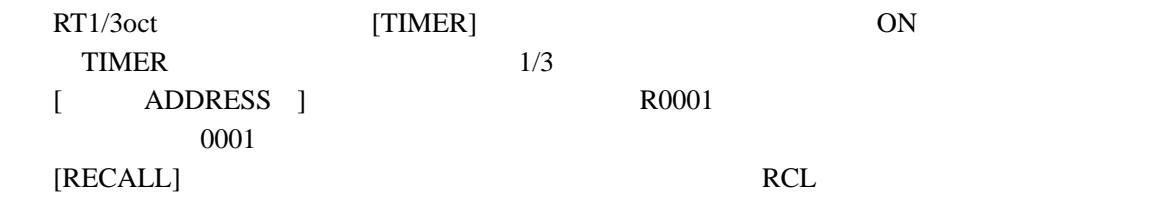

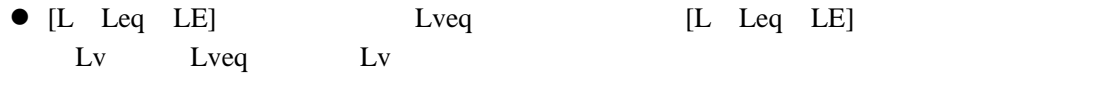

 $\bullet$  [LIST]

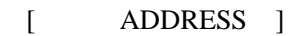

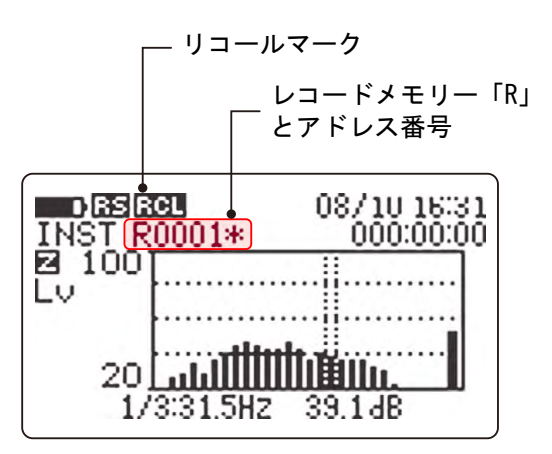

 $[LIST]$ 

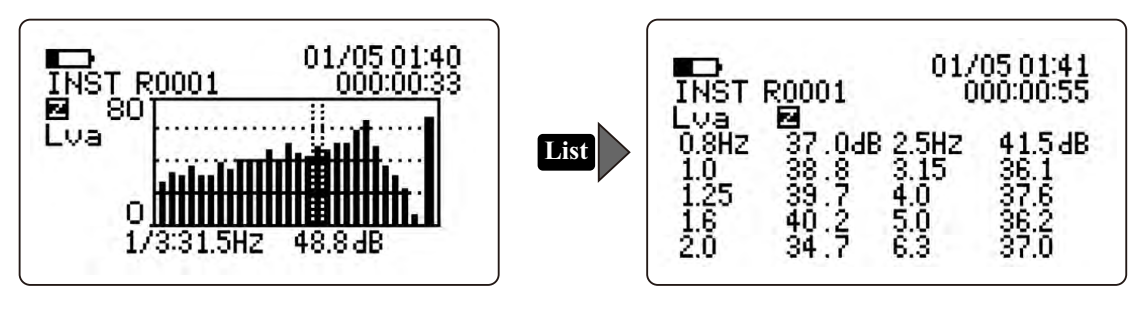

|RECALL] RCL [TIMER ON] TIMER 2015

**9.**  $\blacksquare$ 

4 7

**10.**  $\blacksquare$ 

 $VR-6100$ RS232C and the RS232C and the RS232C and the RS232C and the RS232C and the RS232C and the RS232C and the RS232C

**EXCEL**